# promaxis MICROSOFT WORD

## INTERMÉDIAIRE

Le présent cours vous montrera à travailler plus efficacement en automatisant certaines tâches et vous enseignera des méthodes vous permettant de maintenir une uniformité entre vos documents. Vous créerez des documents plus complexes qui comprendront des listes, des tableaux, des digrammes, des graphiques et des dispositions de bulletins d'information. Vous apprendrez également à insérer des données dans des documents afin de personnaliser la correspondance, ainsi que des enveloppes et des étiquettes d'adresse.

Au moyen de Word, vous pouvez contrôler la forme du texte de paragraphes et de pages, lier une histoire de la première page au reste d'une histoire plus loin dans le document, ajouter des graphiques et contrôler la manière dont le texte et le graphique apparaissent ensemble sur la page.

## CONTENU DU COURS

## UTILISER DES TABLEAUX ET DES DIAGRAMMES

- Trier les données d'un tableau
- Contrôler la disposition de cellules
- Effectuer des calculs dans un tableau
- Créer un diagramme

## PERSONNALISER DES FORMATS À L'AIDE DE STYLES ET DE THÈMES

- Créer et modifier des styles de texte
- Créer des styles de liste ou de tableaux personnalisés
- Appliquer des thèmes de document

#### UTILISER DES IMAGES DANS UN DOCUMENT

- Redimensionner une image
- Ajuster l'apparence d'une image
- Intégrer des photos et du texte
- Insérer et formater des images instantanées
- Insérer des vidéos

## CRÉER DES ÉLÉMENTS GRAPHIQUES PERSONNALISÉS

- Créer des boîtes de texte et des citations
- Dessiner des formes

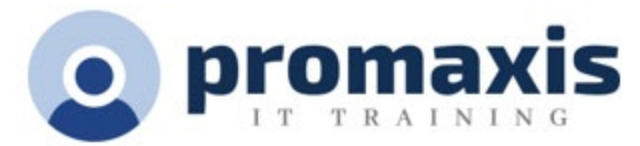

- Ajouter des éléments WordArt et d'autres effets de texte
- Créer des illustrations complexes avec SmartArt

## INSÉRER DU CONTENU AU MOYEN DE QUICK PARTS

- Insérer des blocs de construction
- Créer et modifier des blocs de construction
- Insérer des champs au moyen de Quick Parts

#### CONTRÔLER LA FORME DU TEXTE

- Contrôler la forme de paragraphes
- Insérer des sauts de section
- Insérer des colonnes
- Lier des boîtes de texte pour contrôler la forme du texte

## UTILISER DES MODÈLES

- Créer un document au moyen d'un modèle
- Créer un modèle

#### UTILISER LA FONCTION DE PUBLIPOSTAGE

- Les caractéristiques de la fonction publipostage
- Publiposter des enveloppes et des étiquettes
- Créer une source de données au moyen de Word

#### UTILISER DES MACROS

- Automatiser des tâches au moyen de macros
- Créer une macro